# **Activité 1 Étudier une liste de données Objectif 1**

On a relevé les températures de trois villes au cours d'une journée de mars 2016.

# **1. Étude des températures à Bordeaux**

- **a.** Quelle est la moyenne des températures enregistrées à Bordeaux au cours de cette journée ? La médiane est la valeur aui
- **b.** Quelle est la médiane des températures pour Bordeaux au cours de cette journée ?
- **c.** Quelle est l'étendue des températures enregistrées à Bordeaux au cours de cette journée ?
- **2. Étude des températures à Tamanrasset et à Moscou**

Déterminer la moyenne, la médiane et

l'étendue des températures enregistrées à Tamanrasset, puis à Moscou.

# **Activité 2 Étudier un graphique de données Objectif 2**

- En 2015, pour la sortie du film *Star Wars*, un cinéma proposait cinq tarifs : 4,00 € pour les moins de 14 ans ; 6,00 € pour les étudiants ; 6,40 € pour les abonnés ;
- 7,50 € pour les séniors ;
- 9,50 € en tarif normal.

Le graphique ci-contre donne le nombre de spectateurs pour chaque tarif, dans ce cinéma, le jour de la sortie du film.

- **1. a.** Le directeur dit : « Nous avons reçu 1 370 spectateurs et si chacun d'eux avait payé 7,00 €, nous aurions eu la même recette totale. » A-t-il raison ? Justifier.
	- **b.** Comment appelle-t-on cette valeur de 7,00 € pour la série de valeurs étudiées ?
	- **c.** Le directeur ajoute : « Le tarif médian est de 6,40 € sur cette séance. » Que cela signifie-t-il ?
- **2.** Quelle est la différence de prix entre le tarif le plus cher et le tarif le moins cher ? Comment appelle-t-on cette différence ?

partage une série ordonnée en deux séries de même effectif.

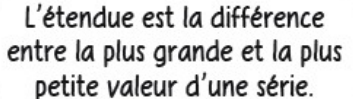

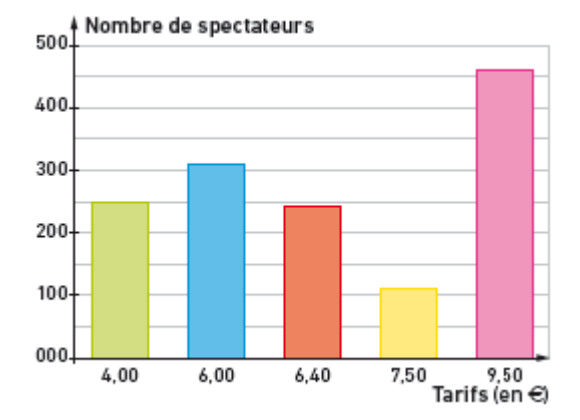

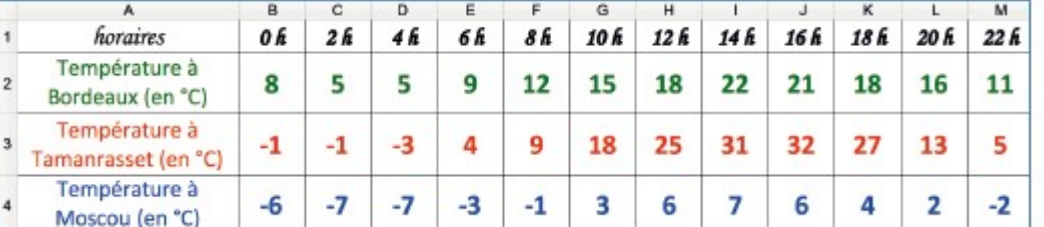

### **Activité 3 Calculer des probabilités Objectif 3**

Yannick joue avec un jeu de 52 cartes. Il y a 4 « couleurs » (pique  $\triangle$ , cœur  $\blacktriangledown$ , carreau  $\blacklozenge$  et trèfle ♣) comportant chacune 13 cartes différentes (2, 3, 4, 5, 6, 7, 8, 9, 10, valet, dame, roi, as).

- **1.** Yannick tire une carte au hasard dans son paquet.
	- **a.** Expliquer pourquoi la probabilité que sa carte soit un trèfle est de 0,25.
	- **b.** Quelle est la probabilité que la carte de Yannick soit un as ? un roi ? une figure (c'est-à-dire un valet, une dame ou un roi) ?
	- **c.** Quelle est la probabilité de tirer l'as de trèfle ?
- **2.** Yannick tire une carte et la remet dans le paquet. Il mélange et en tire une autre. Quelle est la probabilité que cette seconde carte ait la même « couleur » que la première ?
- **3.** Yannick tire une carte puis, sans la remettre dans le paquet, en tire une autre.
	- **a.** Quelle est la probabilité qu'il ait 2 cartes de la même « couleur » ?
	- **b.** Quelle est la probabilité qu'il ait 2 cartes du même rang (c'est-à-dire deux 7 ou deux valets, par exemple) ?

### **Activité 4 Simuler une expérience aléatoire à l'aide d'un logiciel Objectif 4**

On souhaite simuler 100 lancers de dé à six faces à l'aide d'un tableur.

- **1.** Dans une feuille de calcul, construire un tableau à deux colonnes avec, dans la colonne **A**, les numéros des lancers de 1 à 100. Tableur 3
- **2.** Dans la cellule **B1**, simuler un lancer de dé à l'aide de la fonction

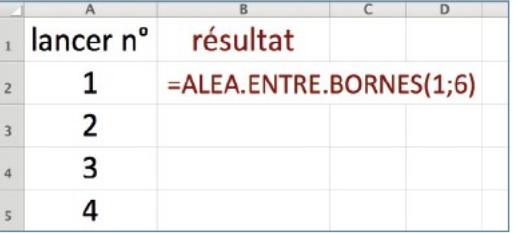

« ALEA.ENTRE.BORNES » et copier cette formule dans toute la colonne **B**. Tableur 6

- **3.** Compter, avec la fonction « NB.SI() », combien de fois le 6 est apparu.
- **4.** Recommencer la simulation et recompter le nombre de fois où le 6 est apparu. Le résultat est-il le même ? Est-ce normal ?
- **5. a.** Sur 1 000 lancers, combien de fois environ peut-on espérer voir apparaitre le 6 ? **b.** Réaliser plusieurs simulations de 1 000 lancers pour vérifier la prédiction faite.